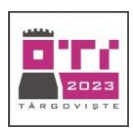

# **Tema: JOCUL – UNIVERSAL ȘI POLIVALENT**

- Toate subiectele sunt obligatorii. Timpul de lucru efectiv alocat probei este de 5 ore.
- Punctajul maxim cumulat este de 100 de puncte, dintre care 20 de puncte sunt acordate pentru exprimarea creativității și a simțului artistic, utilizarea unor elemente de design și cromatică, mesajul transmis și funcționalitatea elementelor componente. Nu se acordă puncte din oficiu.

### **Configurarea spațiului de lucru:**

*Creează pe Desktop un folder de lucru, având drept nume ID-ul tău, în care vei salva toate fișierele/folderele realizate de tine, conform cerințelor. Fișierele/folderele salvate în afara acestui folder NU vor fi evaluate/notate.* 

*Notă: toate resursele necesare sunt în folderul ONTI\_2023\_TIC09\_Resurse, aflat pe Desktop.* 

### **Scenariu**

Miruna și Andrei descoperă la ora de istorie că orașul Târgoviște fascinează prin istoria, oamenii şi locurile sale, fiind Curtea Domnească a Ţării Româneşti pentru cel puțin 33 de voievozi (documentați istoric), printre care: Mircea cel Bătrân, Vlad Țepes, Radu cel Mare, Neagoe Basarab, Radu de la Afumați, Petru Cercel, Mihai Viteazu, Matei Basarab și încheind cu domnia fabuloasă a lui Constantin Brâncoveanu.

Ei vor să creeze jocul "**Turnirul voievozilor 2023**" pentru a prezenta momente importante ale istoriei orașului Târgoviște, într-un mod creativ și artistic.

### **Subiect**

Rezolvați cerințele de mai jos, având în vedere exprimarea creativității și a simțului artistic, utilizarea unor elemente de design și cromatică, mesajul transmis și funcționalitatea elementelor componente.

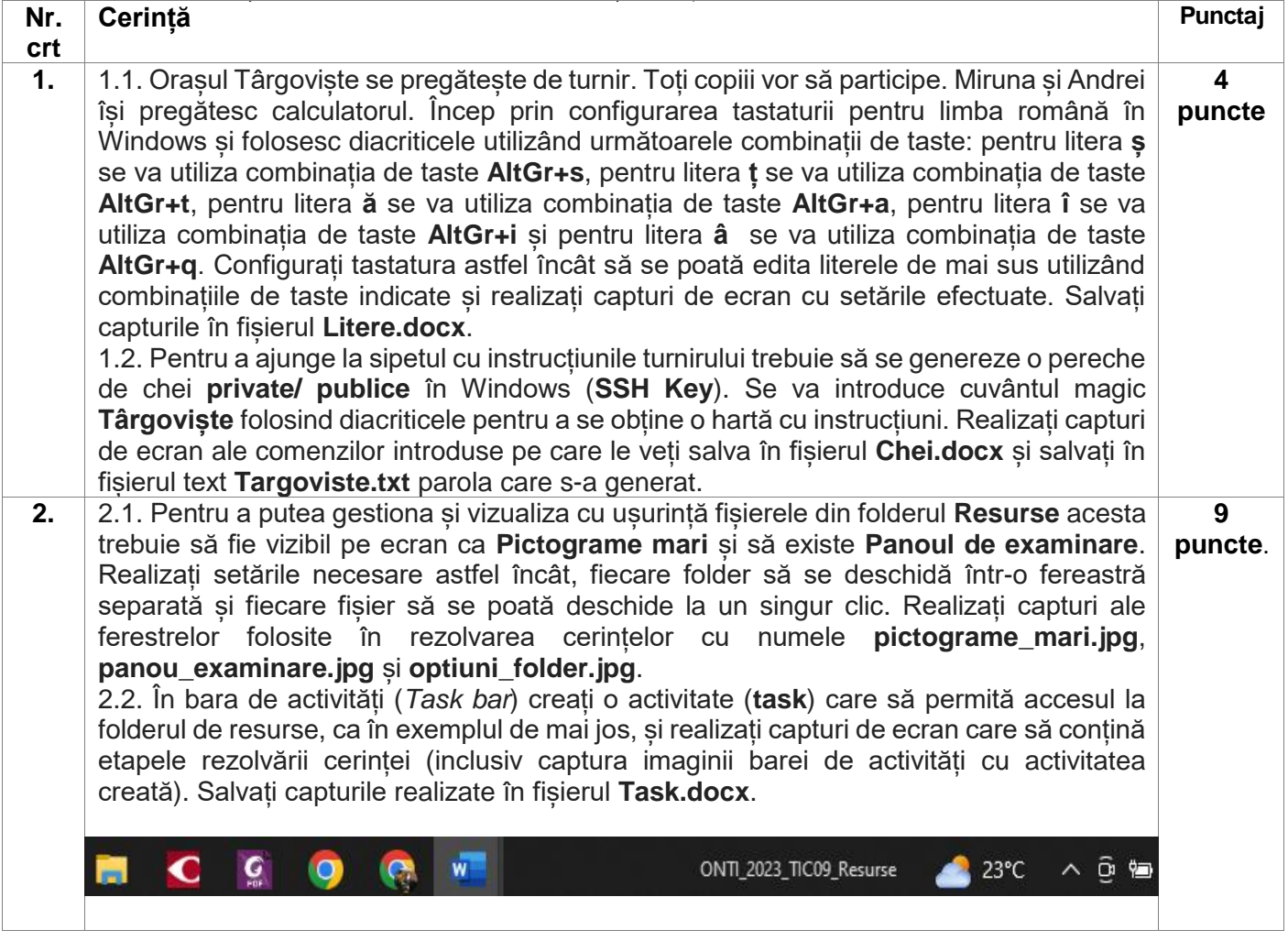

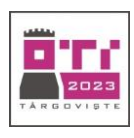

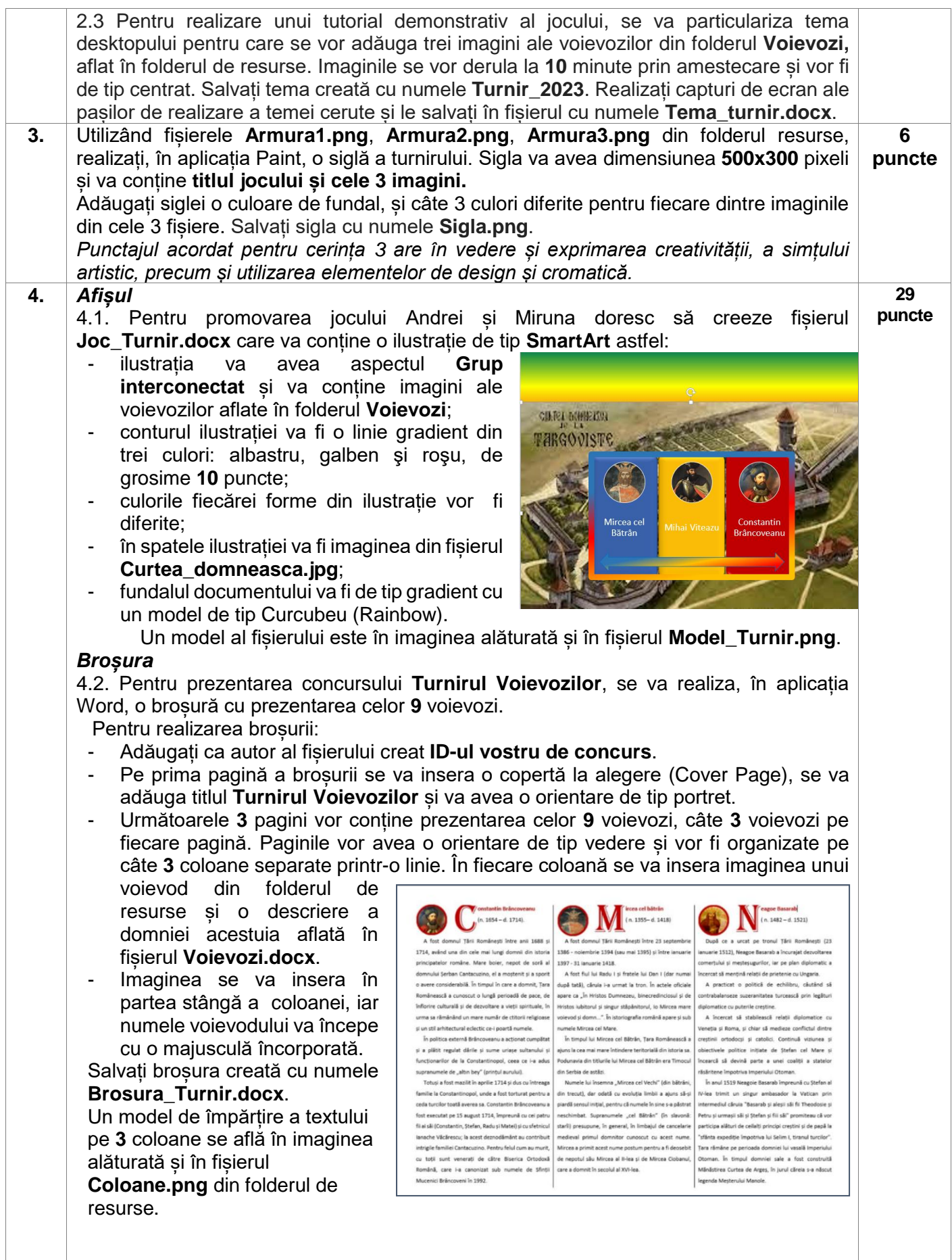

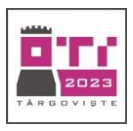

### *Distribuire buget*

4.3. Pentru realizarea turnirului copiii dispun de un buget realizat prin parteneriate încheiate cu firme care vor să ajute la organizarea acestuia și la promovarea istoriei orașului Târgoviște.

a. În fișierul **Parteneriate.xlsx,** în celula **C16** calculați bugetul total pe care îl are la dispoziție echipa de organizare. În coloana **Procent participare** calculați procentul de participare al fiecărei firme partenere cu ajutorul unei formule care conține o adresă absolută la celula **C16** și afișați sub

formă de procent rezultatul obținut, ca în imaginea alăturată.

b. Inserați o diagramă cu titlu **Participare firme**, utilizând cele două două coloane **Suma(Lei)** respectiv **Procent** 

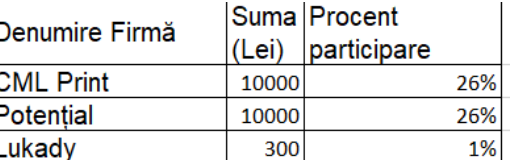

**Participare**. Pentru coloana din tabel **Suma(Lei)** se va utiliza, în diagramă, o reprezentare de tip coloane și pentru coloana **Procent participare** din tabel se va utiliza, în diagramă, o reprezentare de tip linie. Coloanele din diagramă vor avea culori diferite, și vor fi utilizate minimum **4** culori. Adăugați diagramei un fundal de tip gradient. Un model de diagramă se află în imaginea alăturată.

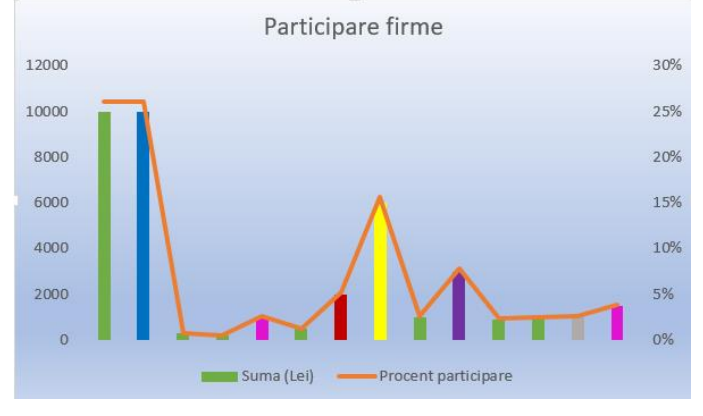

## **Fluturaşi, fluturaşi**

4.4. Copiii vor să realizeze fluturași pe care să îi aibă la dispoziţie pentru a oferi informaţii prețioase despre joc. Ajutați-i să realizeze aceste materiale informative:

a. Cu ajutorul instrumentului de îmbinare corespondență, pornind de la informațiile din fişierul **domnie\_date.xlsx**, realizaţi **10** etichete, cu ajutorul cărora să se poată afla informaţii despre anii de domnie și numele voievozilor. Etichetele trebuie să aibă înălțimea de **5,68** cm, lățimea de **9,87** cm și chenarul de culoare albastru cu grosimea de  $2\frac{1}{4}$  pt.

b. Finalizaţi îmbinarea într-un document cu numele **fluturași.docx**. În **5** dintre celulele tabelului inseraţi o imagine diferită a unui voievod și anii lui de domnie, iar în celelalte **5** celule inserați câte o imagine diferită a unei steme. Un model parţial de realizare se află în fişierul **exemplu\_fluturasi.png**.

c. Calculați numărul anilor de domnie pentru fiecare voievod în coloana **Număr ani domnie** și sortaţi crescător datele din tabel după anii de domnie. Aplicați un font de tip **Cambria** și dimensiune **16** datelor din tabel. Salvați fișierul sortat cu numele **sortare\_domnie.xlsx**

*Punctajul acordat pentru cerința 4 are în vedere și exprimarea creativității, a simțului artistic, precum și utilizarea elementelor de design și cromatică.*

**Ministerul Educaţiei Centrul Național de Politici și Evaluare în Educație Etapa națională** *OLIMPIADA NAȚIONALĂ DE TEHNOLOGIA INFORMAȚIEI SECȚIUNEA* **TIC, clasa a IX-a**

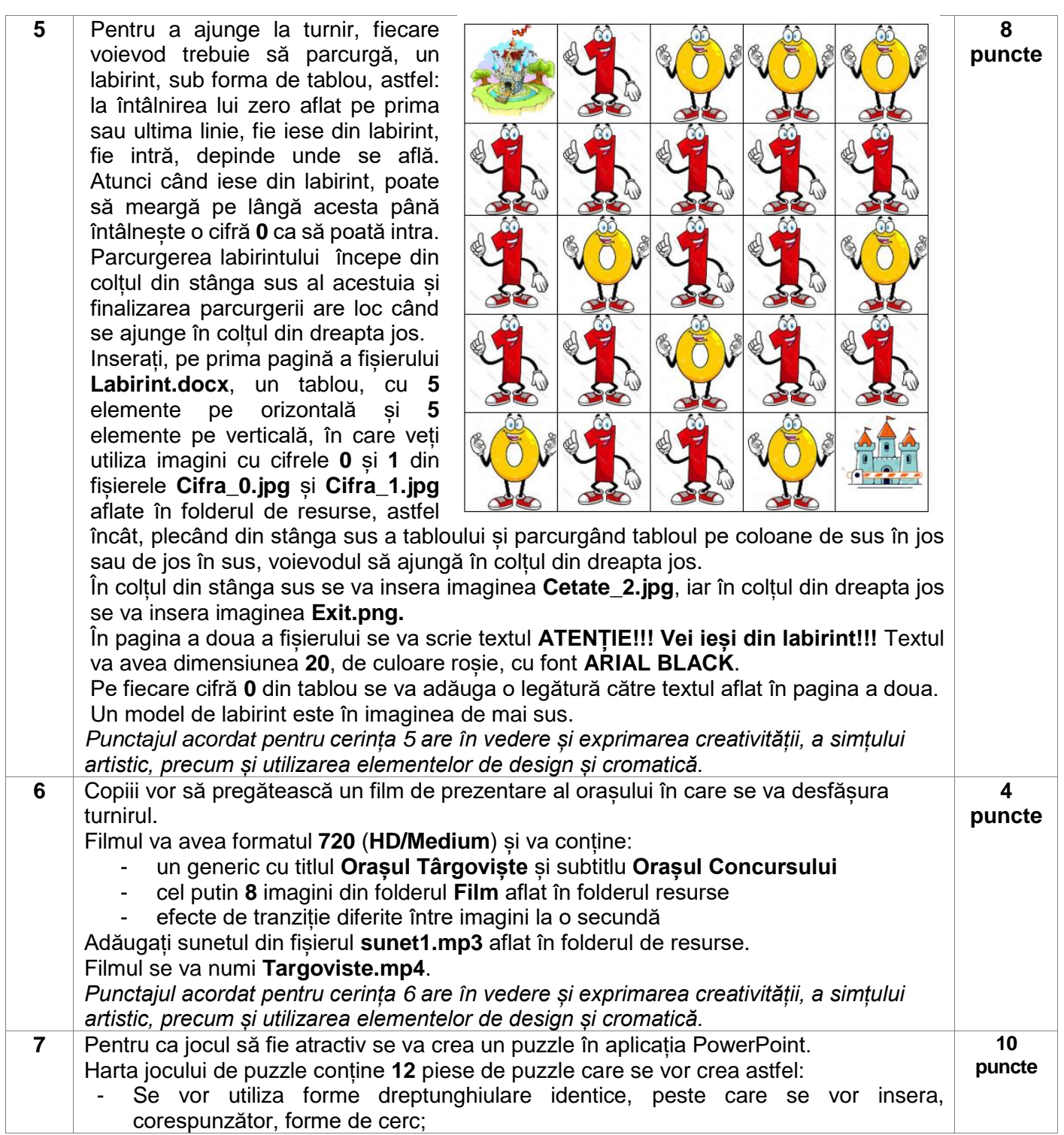

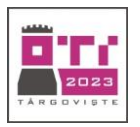

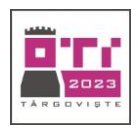

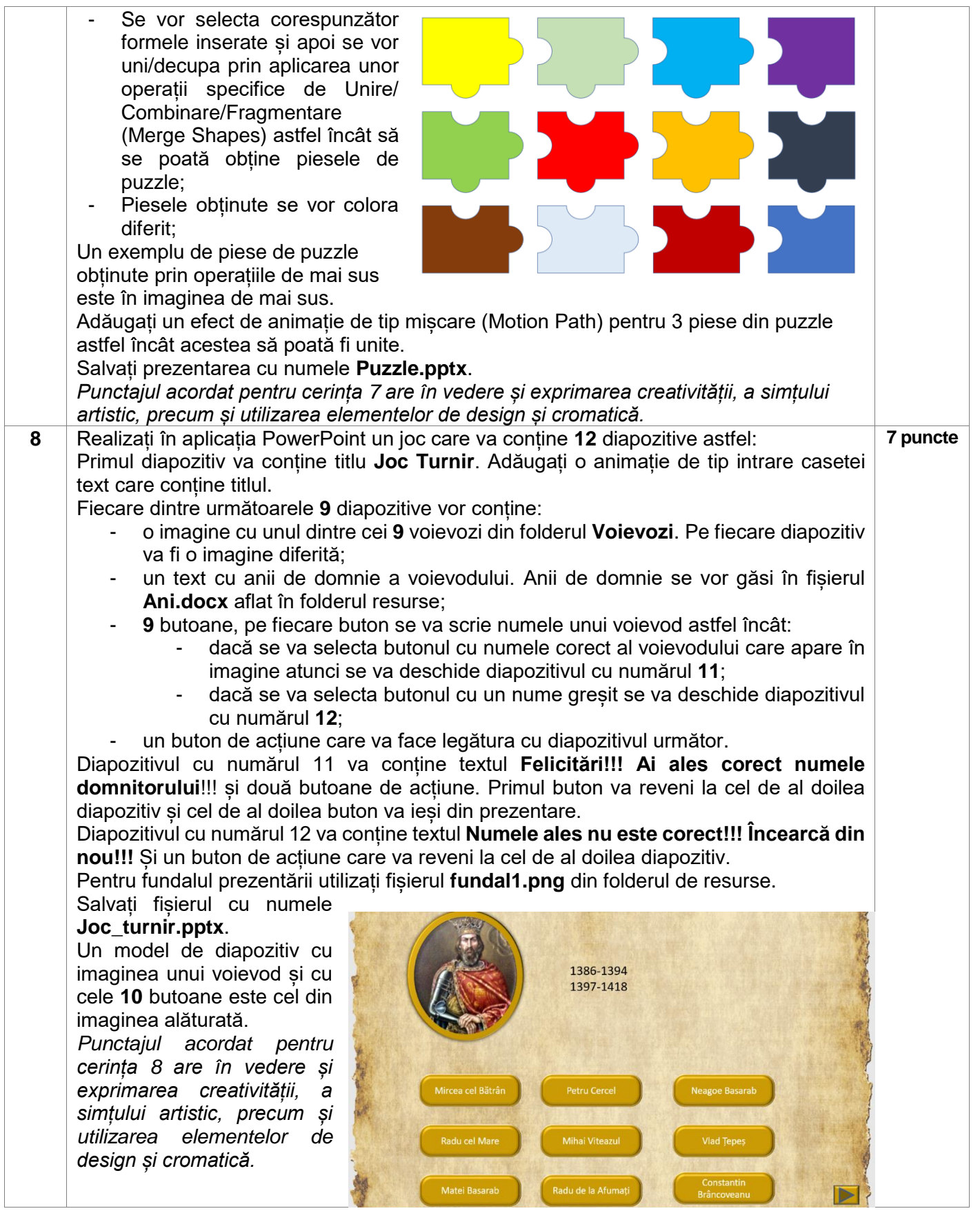

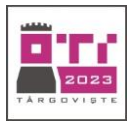

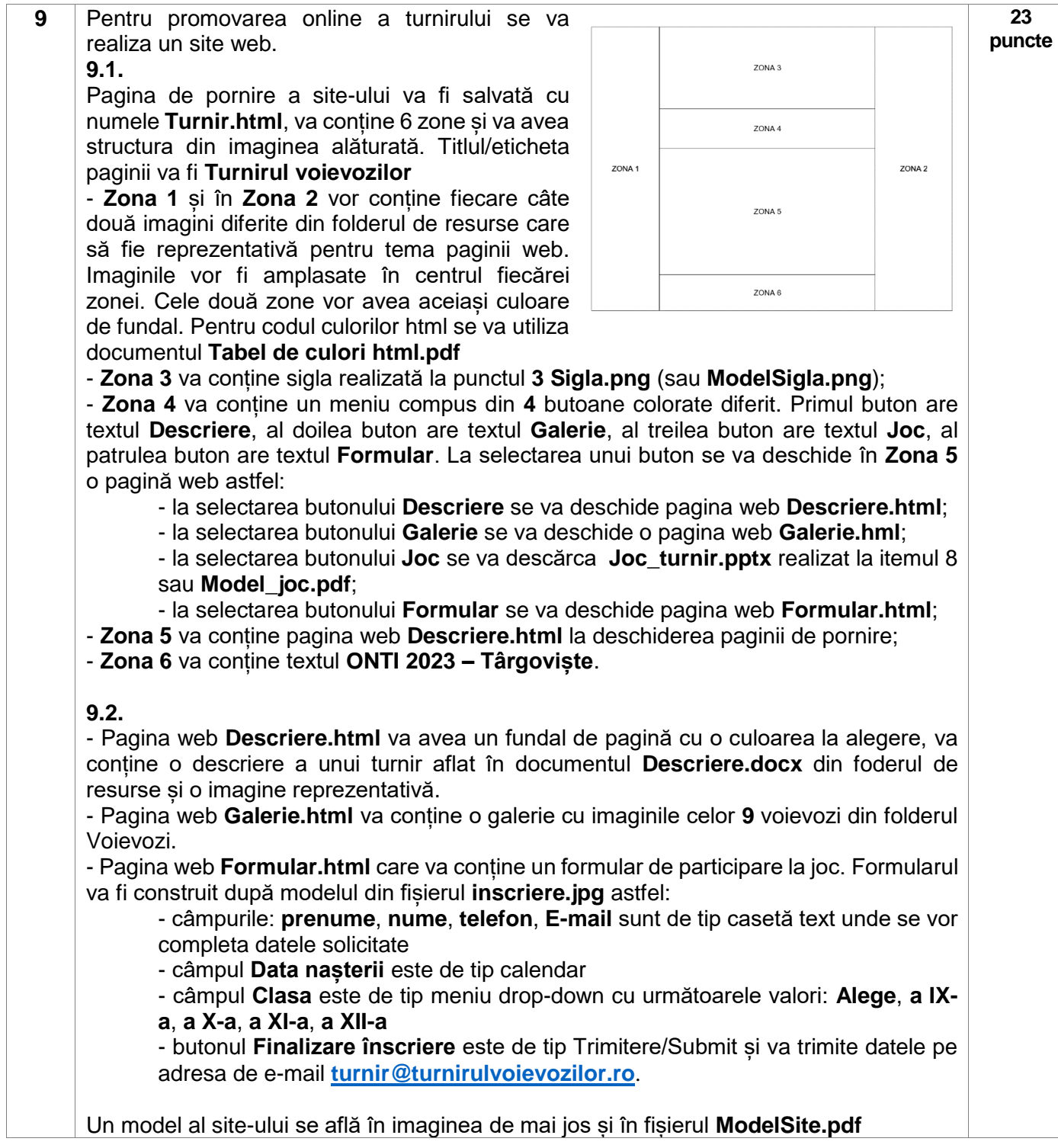

#### **Ministerul Educaţiei Centrul Național de Politici și Evaluare în Educație Etapa națională** *OLIMPIADA NAȚIONALĂ DE TEHNOLOGIA INFORMAȚIEI SECȚIUNEA* **TIC, clasa a IX-a**

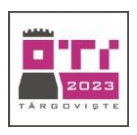

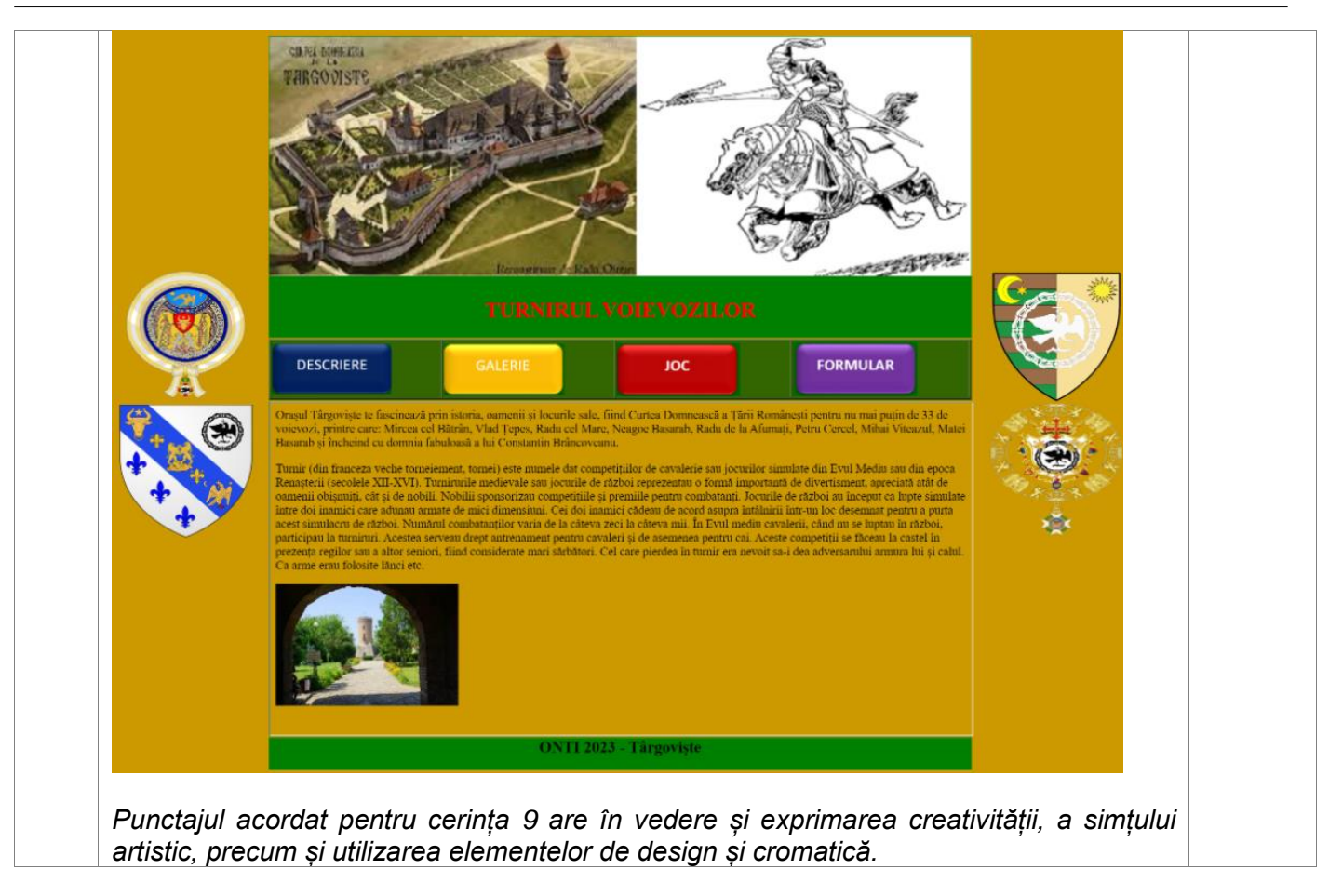